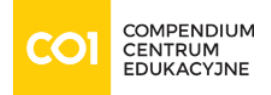

### Training: Apple [Final Cut Pro X Professional Post-Production](https://www.compendium.pl/training/7616/apple-authorized-training-final-cut-pro-x-professional-postproduction)

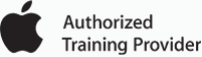

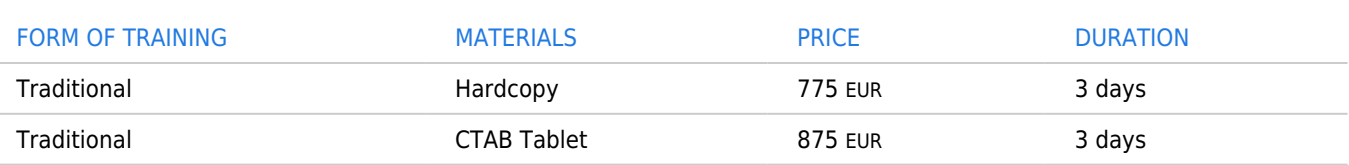

### LOCATIONS

Krakow - 5 Tatarska Street, II floor, hours: 9:00 am - 4:00 pm Warsaw - 17 Bielska Street, hours: 9:00 am - 4:00 pm

### TRANING TERMS

2019-06-26 | 3 days | Warszawa 2019-09-25 | 3 days | Kraków 2019-11-13 | 3 days | Warszawa

## TRAINING GOALS:

### **Version 10.4**

Final Cut Pro X 10.4 is a revolutionary video-editing application that helps beginners and seasoned professionals achieve stunning results. In this 3-day, hands-on course, you'll become familiar with the user interface while you learn how to perform editing functions. You'll work with real-world media to learn practical approaches to video editing—from basic techniques to powerful advanced features.

This course teaches you the following skills:

- Using libraries to organize and manage media and projects
- Applying exceptionally fast, fluid editing techniques for video and audio
- $\circ$  Fine-tuning clips in the timeline
- Applying effects and transitions, and retiming clips
- $\circ$  Working with 3D titles, 360<sup>o</sup> video, and multicam clips
- $\circ$  Creating captions
- Manipulating images with the color correction effects
- You'll also finish and share your final project.

Who should attend:

 $\circ$  This course is designed for anyone who wants to edit professional-quality video with Final Cut

[www.compendium.pl](https://www.compendium.pl/) **page 1 of 3** 

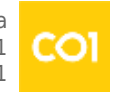

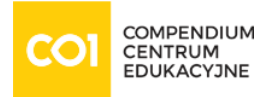

Pro X and who prefer hands-on and interactive instruction to best explore the software's functions.

# CONSPECT:

- Getting Started
	- Download and prepare lesson media files; understand the basic Final Cut Pro workflow.
- o Importing Media
	- Define the clip, event, and library containers; understand the differences between internal and external media files; create a camera archive; import files using Media Import and the Finder.
- Organizing Clips
	- Apply keywords to a clip and clip ranges; search and filter clips by keywords; add notes and ratings to a clip; create Smart Collections; detect people and composition within clips; understand and assign roles.
- Making the First Edit
	- $\circ$  Create a project; understand the attraction and repulsion behaviors of a storyline; append, insert, and rearrange clips within a primary storyline; batch edit a storyboard of clips; Ripple, Roll, and Slip edit clips; use the Blade tool; replace with a gap clip, ripple delete, and join through edit.
- Making the First Edit (continued)
	- o Perform connect edits; create and edit in a connected storyline; adjust audio levels; share the project to a media file.
- $\circ$  Revising the Edit
	- $\circ$  Define and distinguish between the two types of project duplication; understand the replace edit options; use markers for clip sync and task notes; create and edit with an audition clip; refine clip duration using Trim to Playhead and Trim to Selection.
- Enhancing the Edit
	- $\circ$  Vary the playback speed of clips; modify the look of clips with effects; use transitions; adjust the transform and compositing controls; create compound clips.
- Finishing the Edit
	- $\circ$  Add and modify a lower third; add and modify a 3D title; split-edit audio and video; keyframe audio; adjust an image using the Color Board, Color Wheels, and Color Curves.
- o Sharing a Project
	- Export to a media file; post media to an online host; create a bundle for multiple platforms; understand the XML workflow; integrate Compressor export options.
- Managing Libraries
	- Differentiate between external and internal media; import media as referenced and managed; move and copy clips within and between libraries; consolidate media files in one location.

[www.compendium.pl](https://www.compendium.pl/) page 2 of 3

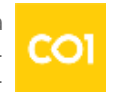

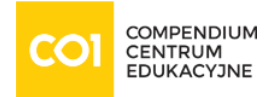

- Advancing Your Workflow
	- o Identify manual options for new projects; sync dual system recordings; create a chroma key; understand the multicam workflow; configure for 360º video editing; create and share closed captioning.

# REQUIREMENTS:

You should know about these topics before you attend the course:

- macOS and basic computer navigation
- Video editing terminology (highly recommended).

## Difficulty level

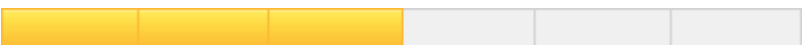

# CERTIFICATE:

The participants will obtain certificates signed by Apple.

### TRAINER:

Authorized Apple Trainer.

[www.compendium.pl](https://www.compendium.pl/) page 3 of 3

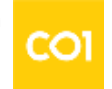